## How to set-up the library printer – HMS E120 NC

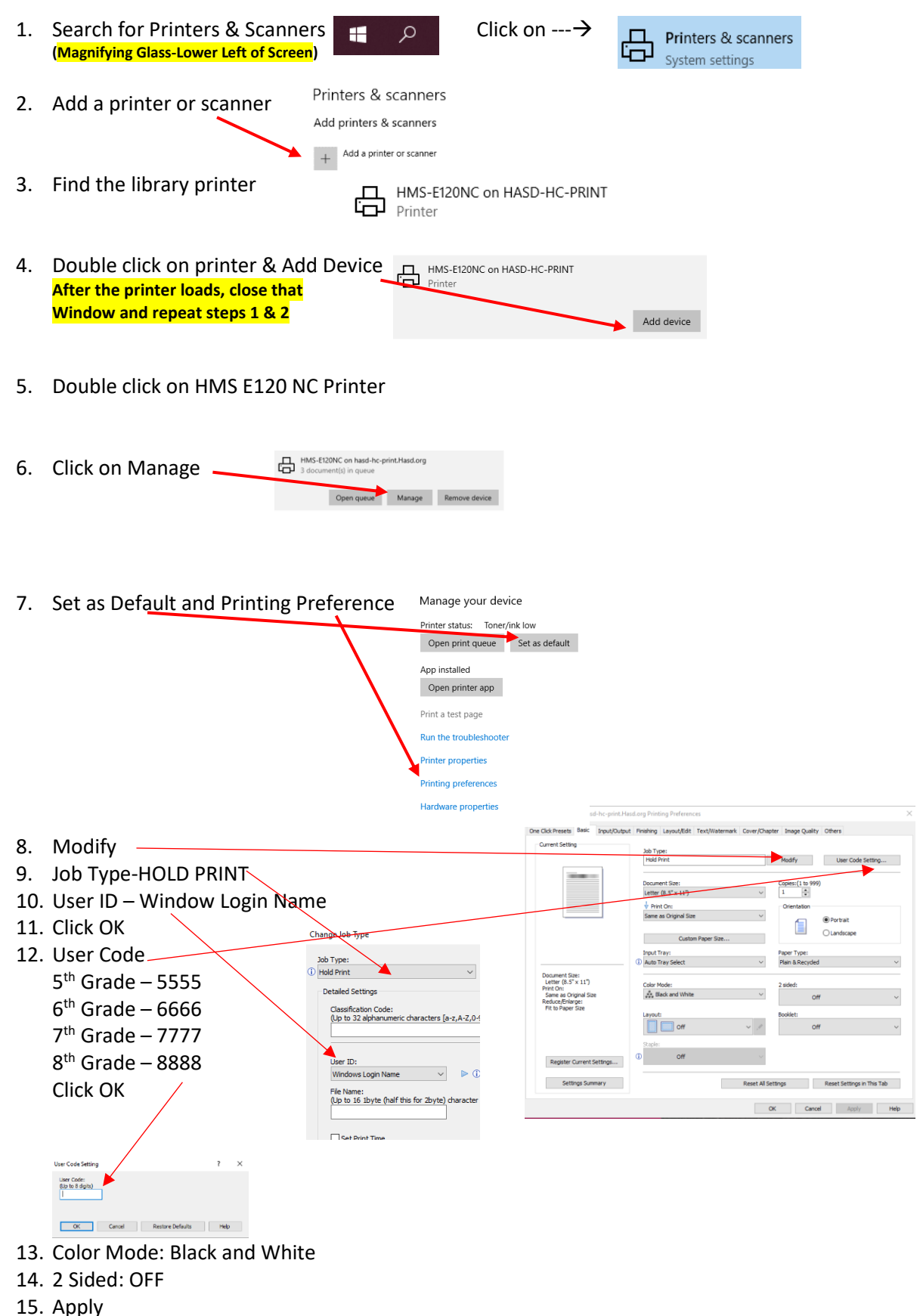

16. OK